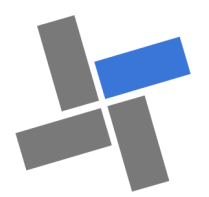

# **Balance V9**

# **TRAITEMENT, CONSOLIDATION, CONTRÔLE, CONVERSION de BALANCES**

# **Contrôler et rapprocher la Balance analytique avec le Budget entreprise.**

Application au service du contrôleur de gestion qui permet le contrôle, le regroupement, l'analyse des balances analytiques issues de la comptabilité pour une intégration dans ReportV9.

#### **OBJECTIFS:**

- Mettre en forme la balance analytique extraite de la comptabilité.
- Analyser traiter la balance analytique importée.
- Convertir la balance au plan analytique de l'entreprise.
- Extraire la balance analytique par Das (3).

# **Fonctionnement :**

- Propose une démarche structurée, homogène et pédagogique de travail..
- Facilite la formalisation et le rapprochement COMPTABILITE/REPORT CR.
- Fait gagner en temps et en qualité la réalisation et le traitement de la balance analytique.
- Utilise de façon opérationnelle l'analytique de l'entreprise.

#### **Démarche** :

- 1. BALANCE ANALYTIQUE :
	- Extraire au format Excel TM la balance analytique depuis l'application comptable.
- 2. MISE EN FORME DE LA BALANCE :
	- Suppression des rubriques vides et non mouvementées et des incohérences de saisie comptable.
- 3. TRAITEMENT DE LA BALANCE : - Regroupe / couleur les comptes / classes
	- comptables.
- 4. SYNTHESE CR :
	- Présente la synthèse Produits/Charges/ Résultat.
- 5. TABLES :
	- Extrait les tables/rubriques.
	- Permet la saisie d'une table de correspon-
- dance des sections analytiques.
- 6. CONVERSION :
	- Converti la balance analytique initiale en balance analytique souhaitée.
- 7. EXTRACTION COMPILATION CONVERSION MONETAIRE :

- Formalise une balance analytique / axe / critères composant le radical analytique.

- 8. EXPORT BALANCE:
- Copie la balance au profit de l'application REPORT

#### **UTILISATION :**

- Initialisation, contrôle, ordre, RAZ
- Tri sections, comptes, intitulés, soldes ,
- Filtrage et sous-totalisation des zones filtrées.
- Synthèse Charges/Produits/Résultats,
- Stockage des 12 balances comptables cumulées.
- Consolidation de balances analytiques.
- Ruban et Menu Accès rapide redéfinis.
- Gestion d'accès

# **Accueil :**

- Bouton accès application
- Bouton Startup
	- Présentation
		- Découverte
		- Paramétrage
		- Traitement
		- Export
	- Actualisation barre contextuelle BALANCE V9
	- Accès prise en main et info.
- Bouton contact par email
- Titulaire : masque saisie des informations LI-**CENCE**
- Dossier : masque saisie des informations EN-**TREPRISE**

# **Fonction MANAGER:**

- Insérer une feuille.
- Choix de sauvegarde ,
- Environnement poste de travail.
- Masquer ou Afficher Feuilles
- Gestion des feuilles Perso.
- Changement des mots de passe Accès.
	- Changement des mots de passe Manager.
- Afficher la table de conversion
- RAZ de l'application

# **Decid**

**ENTREPRENEURIAT & CONTROLE DE GESTION**

# **Entrepreneuriat**

**Licence nominative : CREATEUR V 9 REPRENEUR V9 Licence Pro : BUSINESS V9**

# **Conseil d'entreprise**

**Licence Conseil / Entreprise : CHECK -UP V9**

# **Pédagogie**

**Licence établissement : REPRENEUR V9 PEDAGO V9 Cas LE FOURNIL**

# **Contrôle de gestion**

**Licence Conseil / Entreprise : BALANCE V9 BUDGET V9 REPORT V9**

# **Decid**

**Yves PETIT-PIERRE** Les outils du manager et du contrôleur de gestion

ypp@decid.fr https://decid.fr

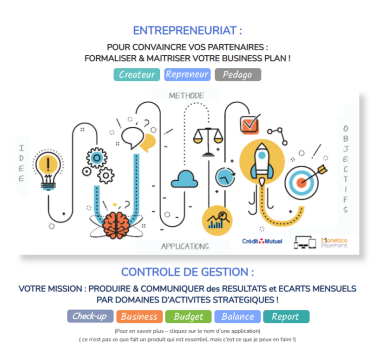

Mars 2024

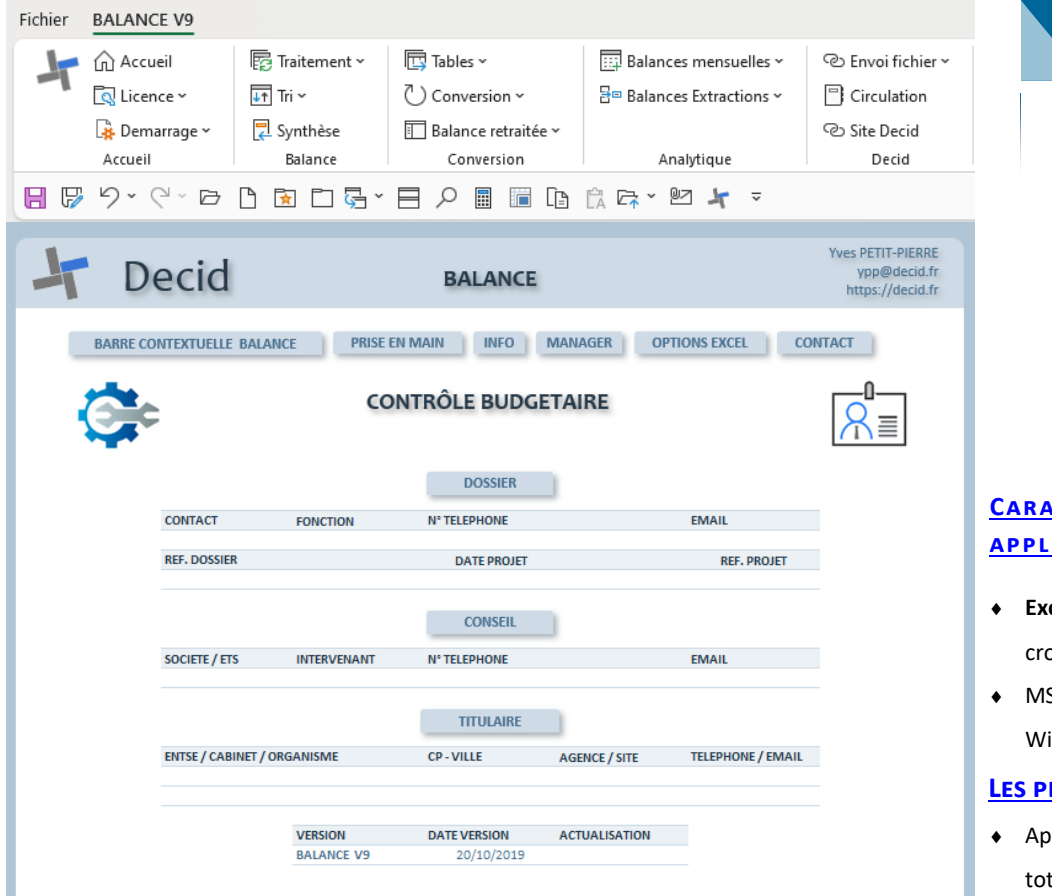

#### **Intervention**

- Le conseil se limite à la à la prise en main et à la mise en œuvre de l'application.
- L'utilisation des outils et de l'environnement bureautique reste un préalable nécessaire à l'intervention.
- les informations saisies et générées sont l'entière responsabilité du titulaire de la licence.
- Aucune formation des matières : Marketing, Communication, Comptabilité, Fiscalité, Gestion, RH, Stratégie … ne sera réalisée, une connaissance de ces domaines reste un réel plus.
- La faisabilité et le caractère légal ou fiscal du projet ne seront pas validés durant l'intervention.
- Les prestations sont réalisés en ligne avec prise en main à distance au moyen de l'outil Supremo TM.

#### **Tarifs**

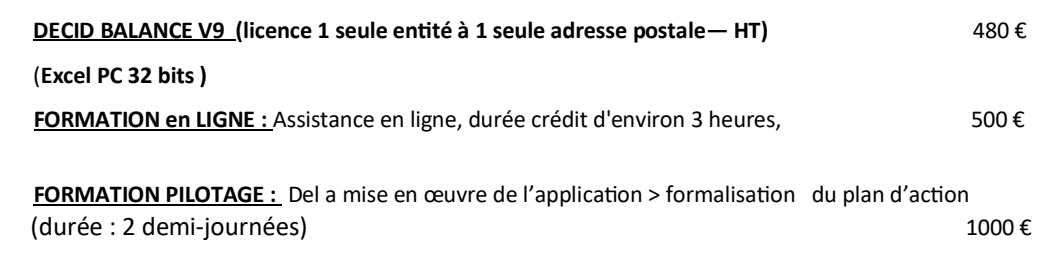

#### **CONDITIONS**

Le paiement sécurisé en ligne valide la commande.

Le fichier personnalisé est expédié après la confirmation bancaire du règlement.

#### **Paiement en ligne sécurisé Monetico**

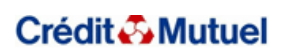

# **PROJET D'ENTREPRISE & CONTROLE DE GESTION**

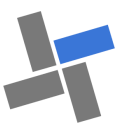

# **Caractéristiques ICATIONS DECID**

- **Excel PC** 2013 , 2016 et 2019.— Macros
- S Office installé en 32 bits avec indows 10 ou 11 en 32 ou 64 bits.

#### LUS :

- proche exhaustive partielle ou tale.
- Mono-fichier autonome : facilite le déplacement et la transmission.
- Prise en main et menu contextuel intégrés.
- Adjonction de feuilles « Perso,» pour des développements annexes.
- Les applications possèdent des liens vers le site **https://.decid.fr**